# **Table of Contents**

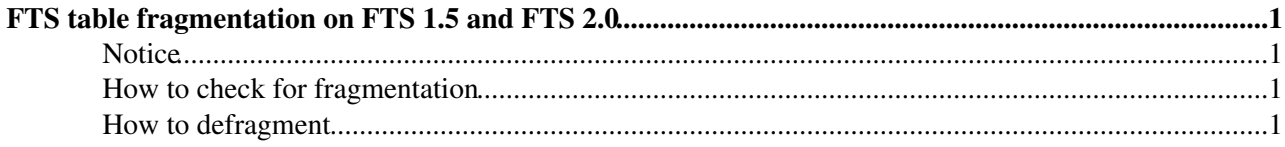

# <span id="page-1-0"></span>**FTS table fragmentation on FTS 1.5 and FTS 2.0**

#### **Scope:**

This has been noted on FTS versions 1.5 and 2.0 when running that FTS 'history' cleanup tool described in [FtsAdminTools15](https://twiki.cern.ch/twiki/bin/view/LCG/FtsAdminTools15).

### **Impact:**

- Standard service operation is not affected (since FTS uses indices to find the blocks).
- The table takes up more space than it should (since the fragmented blocks have a large unused portion).
- Schema upgrades (in particular new index builds) take much longer than they should, since they require a full table scan which requires reading all the blocks into the DB buffer cache.

#### **Resolution:**

• Before schema upgrade, the tables can be defragmented. The actual cause of the fragmentation is being understood with Oracle support.

## <span id="page-1-1"></span>**Notice**

Please do this in collaboration with your DBA. It is likely that most of these operations will require DBA priviliges.

**Please do this in collaboration with the WLCG 3D project. Any question should be sumitted to grid-service-databases@cern.ch.**

## <span id="page-1-2"></span>**How to check for fragmentation**

Check if any table is highly fragmented (>60%)

```
select a.owner, table_name, mb_used, mb_allocated,
round(100-((mb_used*100)/mb_allocated)) PCT_FRAGMENTED from 
  (select round((num rows * avg_row_len)/1024/1024) MB_used, table_name, owner from dba_tables) a
   (select round(sum(bytes)/1024/1024) MB_allocated, segment_name, 
      owner from dba_segments group by segment_name, owner) b
    where a.table_name=b.segment_name 
      and a.owner=b.owner and mb_allocated>100 and a.owner not in 'SYS'
    order by 5 desc, 4 desc;
```
the likely candidates for high levels of fragmentation are  $t_f$ ile,  $t_f$ job and  $t_f$ transfer.

## <span id="page-1-3"></span>**How to defragment**

**Check with grid-service-databases@cern.ch first!**

Notes:

- 1. Stop all daemons from accessing the database
- 2. The SHRINK procedure requires ASSM tablespaces
- 3. You will need to drop the timestamp function-based indices and recreate them afterwards

### FtsRelease20TableFragmentation < LCG < TWiki

Basic procedure per table you want to fragment:

- 1. Activate row movement on this table: alter table OWNER.TABLE\_NAME enable row movement;
- 2. Shrink it: alter table OWNER. TABLE\_NAME shrink space;
- 3. Re-gather stats: exec dbms\_stats.gather\_table\_stats('OWNER', 'TABLE\_NAME');

See FtsRelease20TableFragmentationCern for CERN procedure.

-- [GavinMcCance](https://twiki.cern.ch/twiki/bin/view/Main/GavinMcCance) - 18 Jul 2007

This topic: LCG > FtsRelease20TableFragmentation Topic revision: r3 - 2008-09-01 - GavinMcCance

**OPETL** Copyright &© 2008-2022 by the contributing authors. All material on this **T**TWiki collaboration platform is the property of the contributing authors. or Ideas, requests, problems regarding TWiki? use [Discourse](https://discourse.web.cern.ch/c/collaborative-editing/wikis/12) or [Send feedback](https://twiki.cern.ch/twiki/bin/view/Main/ServiceNow)